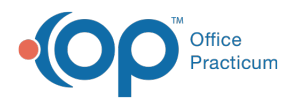

## Important Content Update Message

(official version 20.0.x) is the certified, 2015 Edition, version of the Office Practicum<br>software. This is displayed in your software (Help tab > About) and in the Help Cen We are currently updating the OP Help Center content for the release of OP 20. OP 20 software. This is displayed in your software (**Help tab > About**) and in the Help Center tab labeled Version 20.0. We appreciate your patience as we continue to update all of our content.

## SQL: All Accounts with Credits with Patient Name

Last Modified on 11/26/2019 2:58 pm EST

## About

This SQL shows all patients with nonzero patient or insurance credits. You can apply a filter in the dropdown to exclude whatever it is you don't want to see. It also includes patient name columns.

A sample image of this SQL report run in the Database Viewer is shown below:

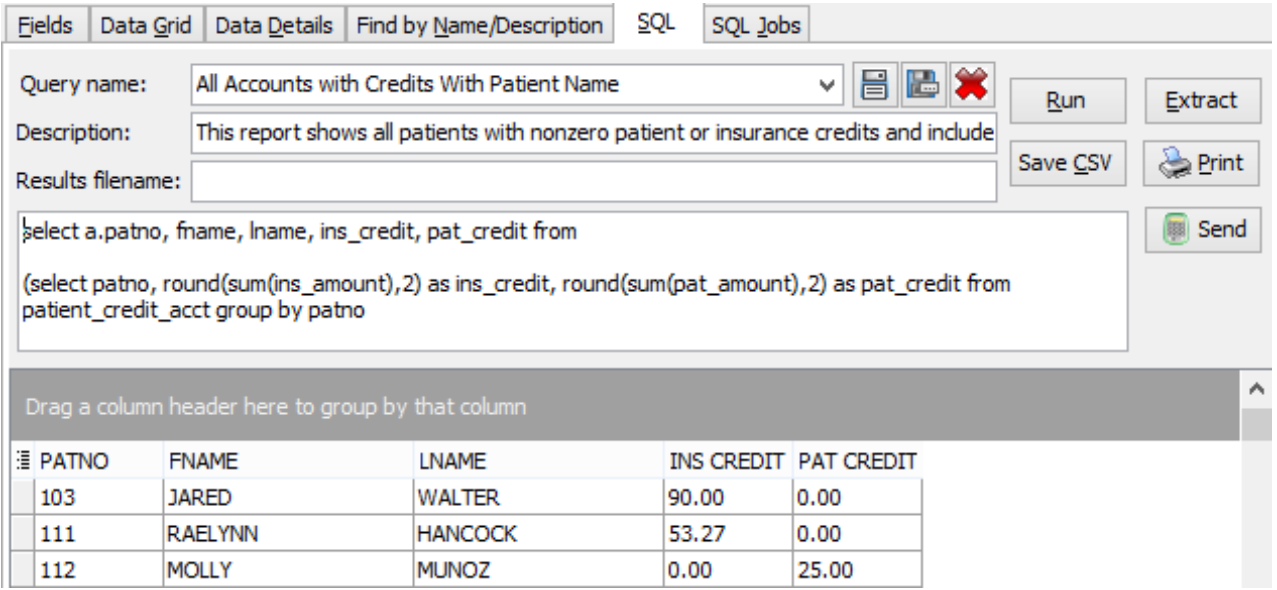

## **Caveats**

None.

Code

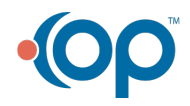

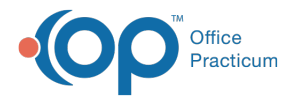

To highlight and copy the code below to your clipboard, simply click the**Copy** button.

Copy

```
select a.patno, fname, lname, ins credit, pat credit from
(select patno, round(sum(ins amount),2) as ins credit, round(sum(pat amount)
,2) as pat_credit from patient_credit_acct group by patno
) a
left outer join register on a.patno = register.patno
where (pat credit >= 0.01 or pat credit <=-0.01 or ins credit >=0.01 or ins
credit \leq -0.01)
```
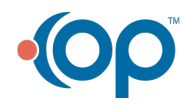